## 34.4 ऑ<mark>टो रिक्शा / टैक्सी मीटर का मूल मुद्रांकन कराने के संबंध में आवेदन</mark><br>(विधिक मापविज्ञान अधिनियम, 2009 के अंतर्गत)

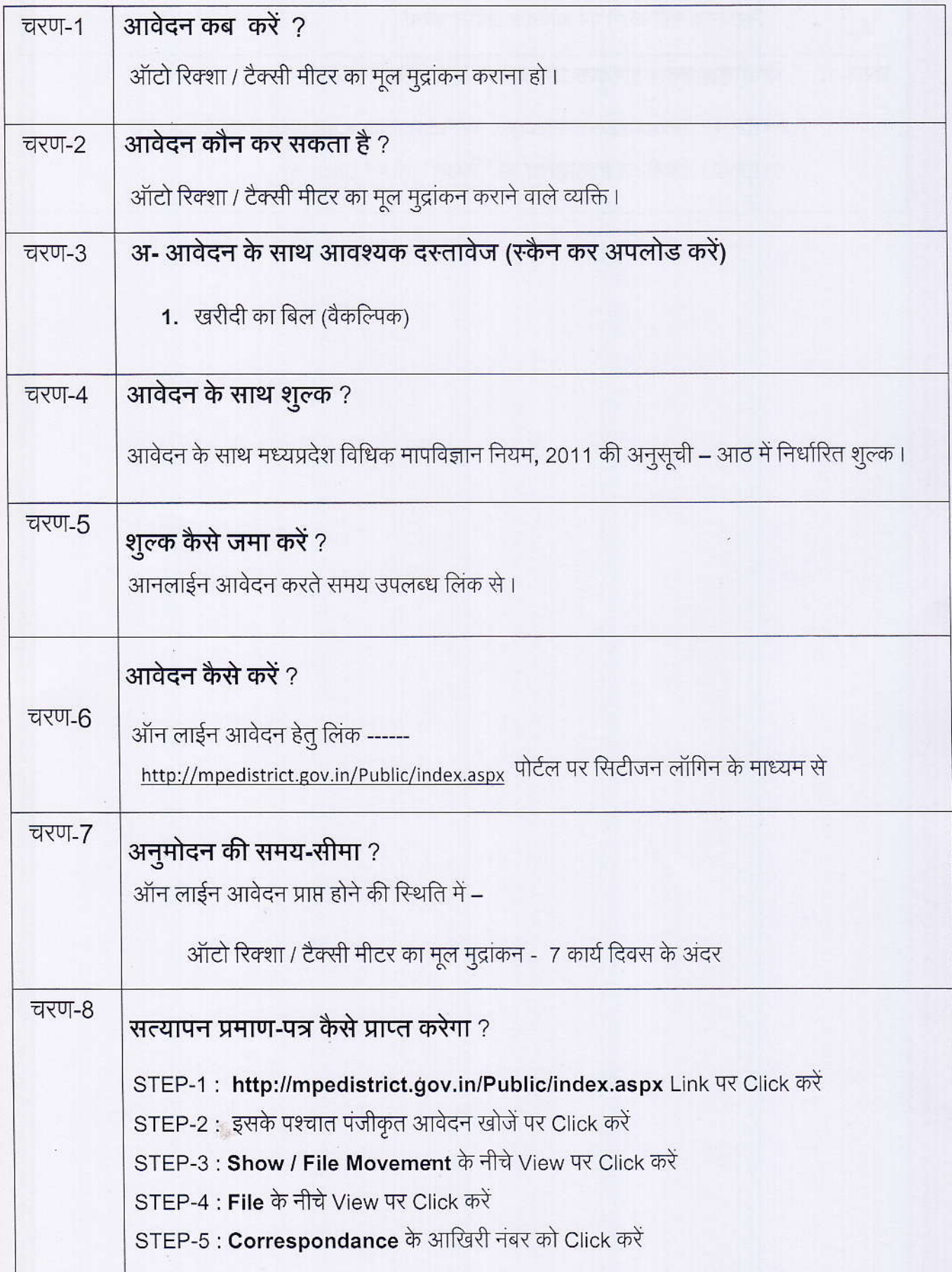

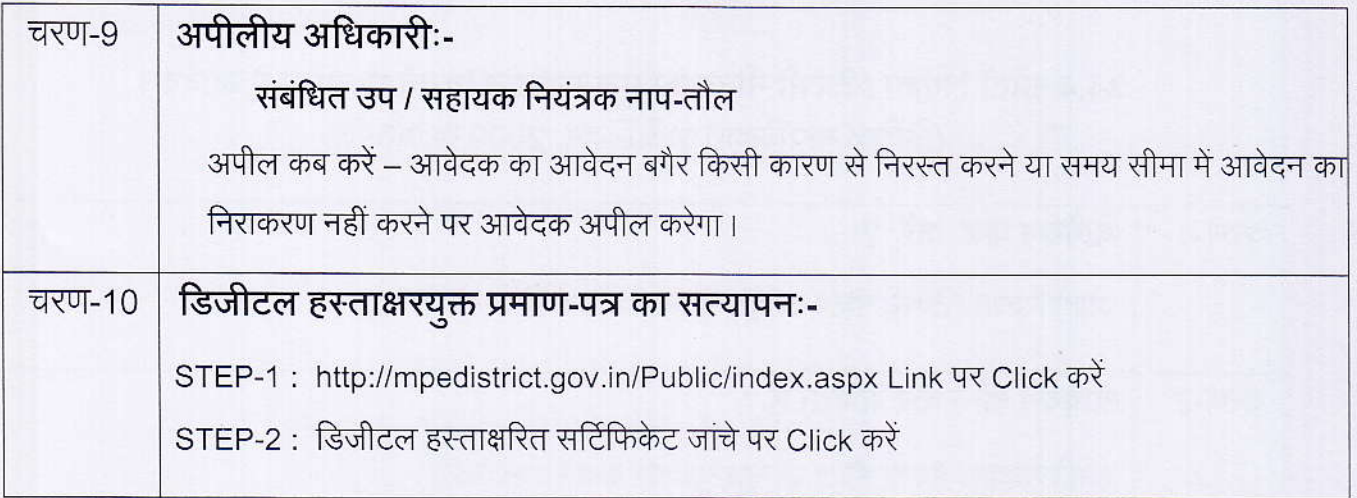

传统 化硫酸钾 计可控制的 化学

 $\hat{\mathcal{L}}$ 

海

## <u>कार्यालय नियंत्रक, नाप-तौल (विधिक मापविज्ञान) म.प्र. भोपाल</u>

सेवा øमांक:- 34.4

आवेदक द्वारा नाप-तौल उपकरणों के मूल मुद्रांकन ऑटो रिक्शा / टैक्सी मीटर हेतु प्रस्तुत किये गये आवेदन पत्र पर नाप-तौल (विधिक मापविज्ञा) विभाग द्वारा परीक्षण एवं तदोपरांत की जाने वाली कार्यवाही का फ्लोचार्ट:-

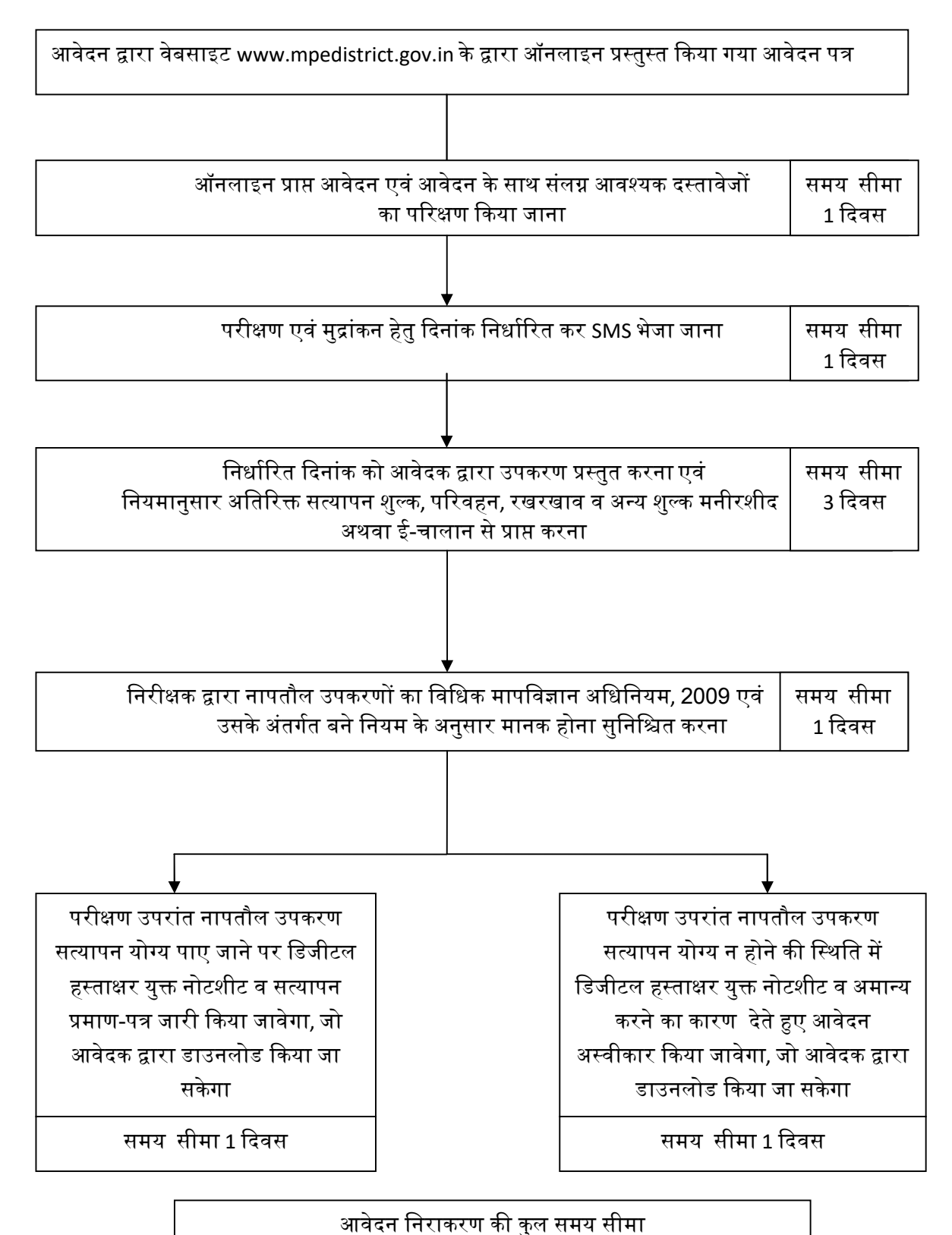

7 दिवस